# **Scratch \*.sb2 faila konvertēšana par \*.swf failu.**

Scratch projekta pārveidošana var noderēt, ja vēlamies to izmantot bez Scratch programmēšanas vides – t.i. kā atsevišķu spēli vai programmu.

## **1. Lejupielādēt Scrach projektu (failu).**

- skratch projektam jābūt atvērtam.

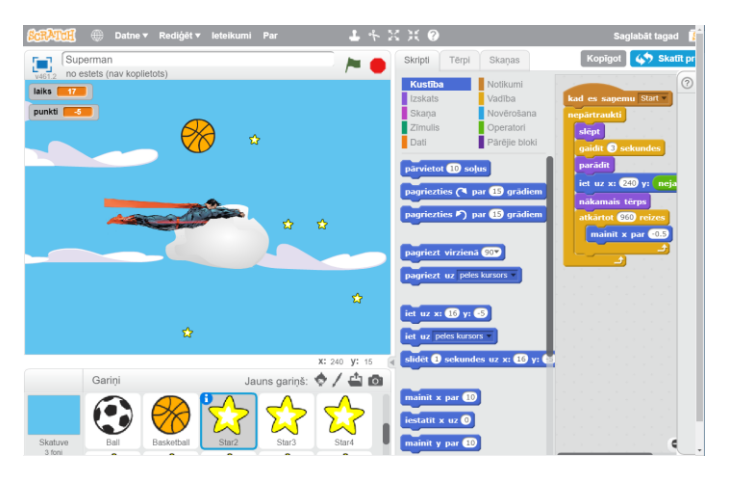

- Izpildīt komandu Datne→Lejupielādēt Jūsu datorā

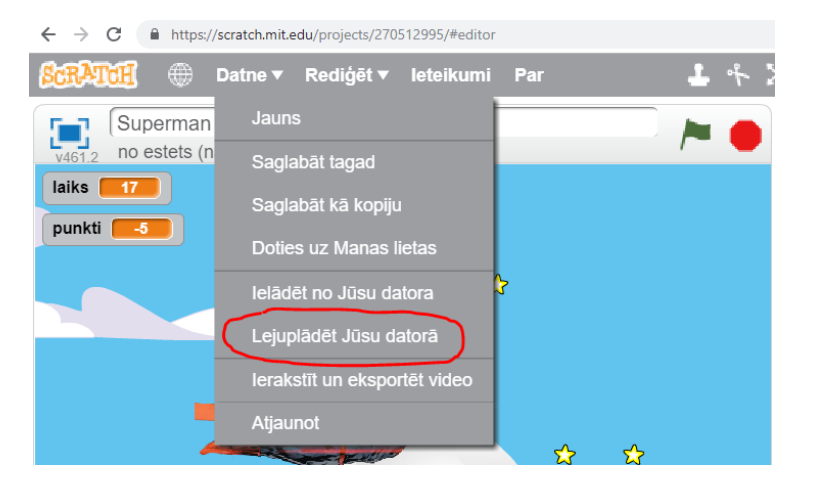

Norādīt faila nosaukumu un lejupielādes vietu (parasti tā ir mape "Downloads" (Lejupielādes), bet var būt arī cita, galvenais, lai pēc tam to varētu atrast).

Nospiest pogu "Save" (Saglabāt)

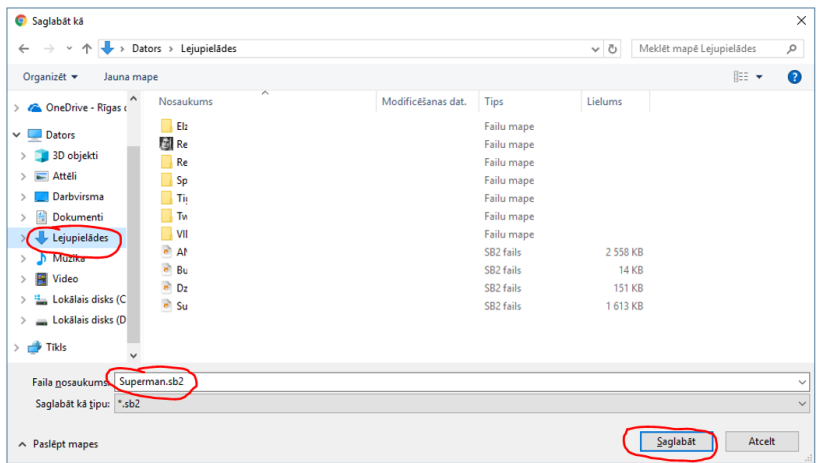

Scratch fails atradīsies mapē "Downloads" (Lejupielādes) vai citā – kurā bija norādīts.

<sup>e</sup> Superman.sb2

#### **2. Konvertēšana**

- Interneta pārlūkprogrammā (šeit aprakstītas darbības "Google Chrome") atvērt adresi:

## **junebeetle.github.io**

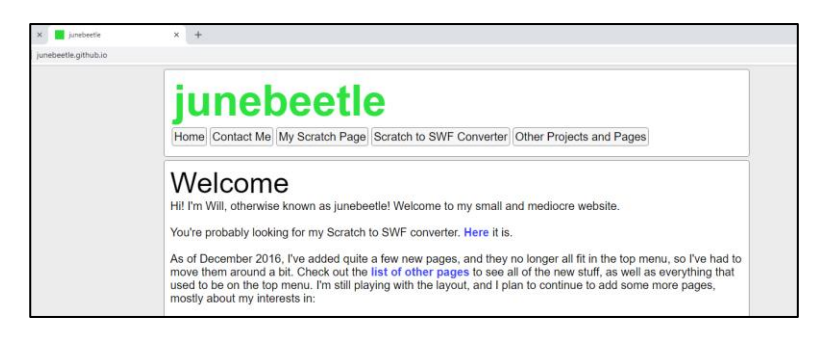

- Nospiest pogu "Scratch to SWF Converter"

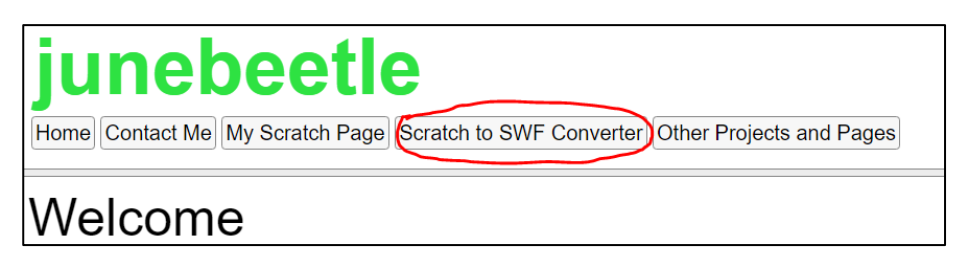

- Nospiest pogu "Online Converter".

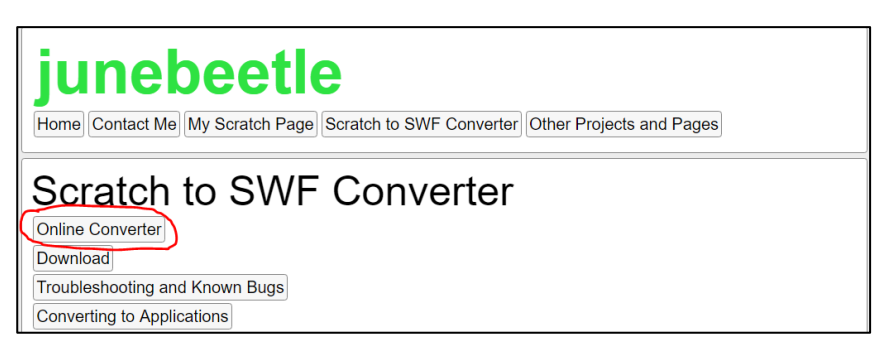

- (Ja parādās paziņojums, ka … jums nav iespējams palaist konvertētāju, jo nav Flash Player…, spiest tekstā esošo saiti.)

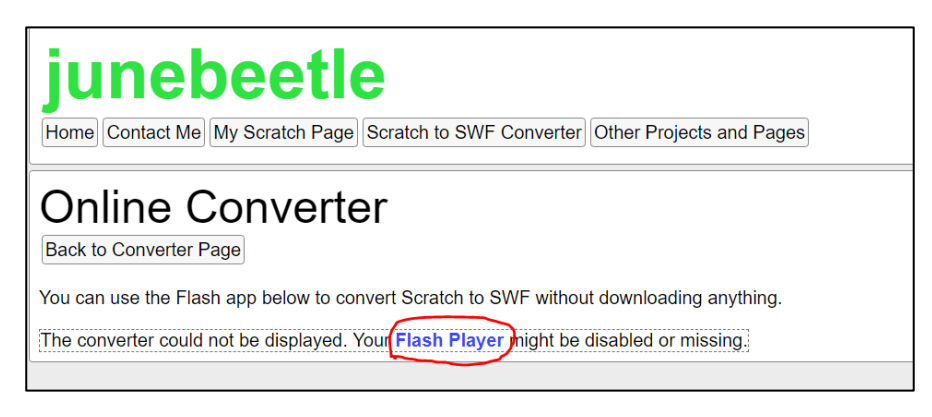

# (Apstiprināt)

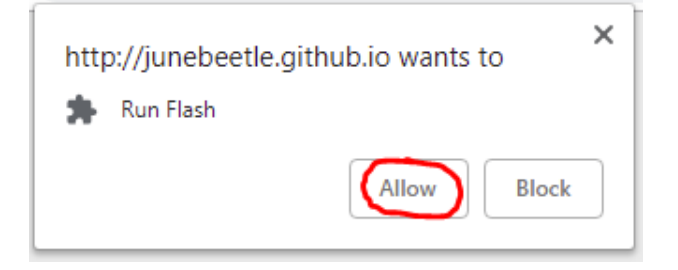

- Spiest pogu "Open Scratch file".

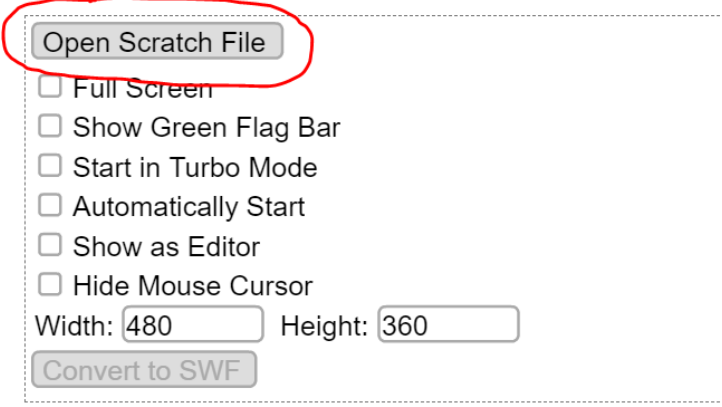

- atvēršanas logā norādīt Scrath failu, kuru lejupielādējām un spiežam pogu "Open" (Atvērt).

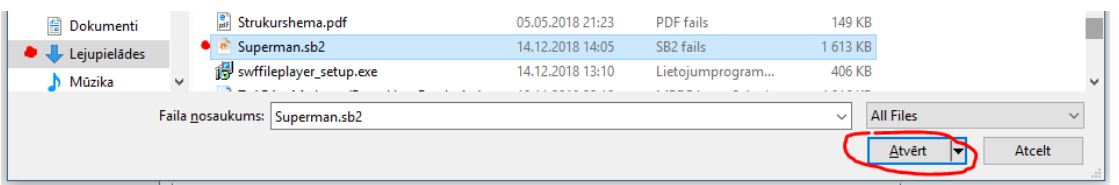

- Atzīmē, kas vajadzīgs failā, ko iegūsim un nospiest pogu "Convert to SWF".

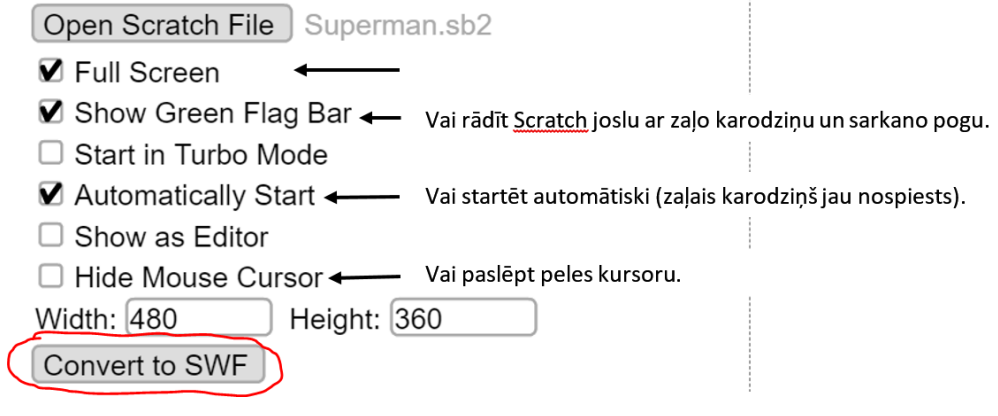

- Saglabāšanas logā norādīt vietu, kur saglabāt failu (var būt arī tā pati mape "Downlods"), ierakstīt nosaukumu – obligāti norādot faila paplašinājumu. Tas nozīmē, ka aiz faila nosaukuma jāliek punkts un jāieraksta trīs burti: swf

Piemēram kā šajā paraugā: supermens.swf

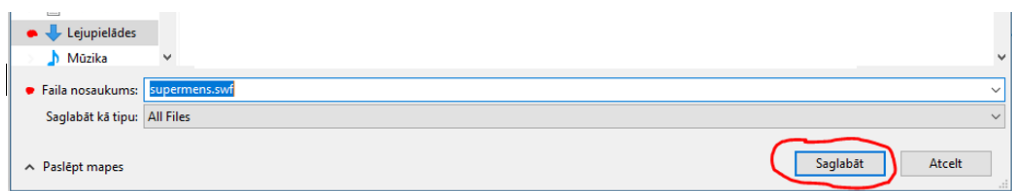

Jaunais fails "supermens.swf" būs atrodams mapē kurā tik saglabāts. To palaist varēs kā jebkuru failu, bet datorā jābūt programmai (flash player), kurā var atvērt swf failus.

■ Ja fails neatveras, tad šādu programmu var dabūt internetā: **swftools.sourceforge.net** Tālāk izmantot saites "swf to exe", pēc tam "download". Lejupielādētajā failā ir mape "Lib". Tajā ir fails "SA.exe" Tā ir programma, kuru nevajag speciāli instalēt, kura derēs konvertēto failu palaišanai.

Citas līdzīgas programmas adrese: **swffileplayer.com**, bet to vajadzēs instalēt.